# Willamette Art Images Workflow **Details and Discoveries**

Bill G. Kelm, Willamette University

ACRL Image Resources Interest Group Virtual Meeting

February 10, 2011

# Today's Presentation

- **About Willamette**
- **Academic Commons at Willamette**
- **Challenges: Staffing and Workflow**
- **Willamette Art Images Workflow**
- **Discoveries after two years**
- **Future plans for WU Art Images**

Unless noted all images from flickr users, licensed under Creative Commons Attribution-NonCommercial 2.0 license.

# About Willamette University

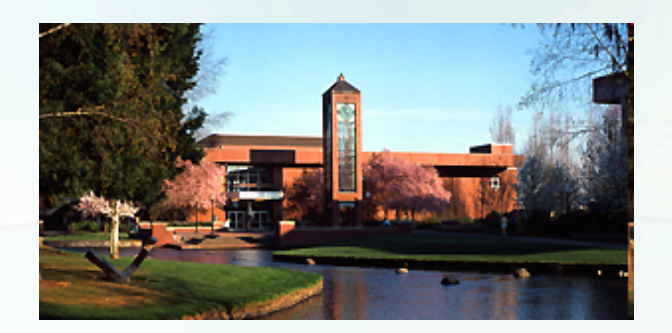

- **Small Liberal Arts College**
- **Member of the Orbis Cascade Alliance**
- **Founded 1842, the first university established in the western U.S.**

#### Willamette University Academic Commons

#### Home > Browse

#### **Browse Academic Commons**

**University Collections** 

Art Images

Hallie Ford Museum of Art

Rare Books

Theatre Costume Collection

**Johnson** Undergraduate Research

**Julianal Archives - Glee** 

**Julianal Andries** - Images

**J** University Archives - Manuscripts

**Recently Added Items** 

2010-11 November Faculty Meeting (26 Jan 2011)

2010-02 February Faculty Meeting (26 Jan 2011)

2010-10 October Faculty Meeting (25 Jan 2011)

2010-09 September Faculty Meeting (25 Jan 2011)

#### WU Art Images

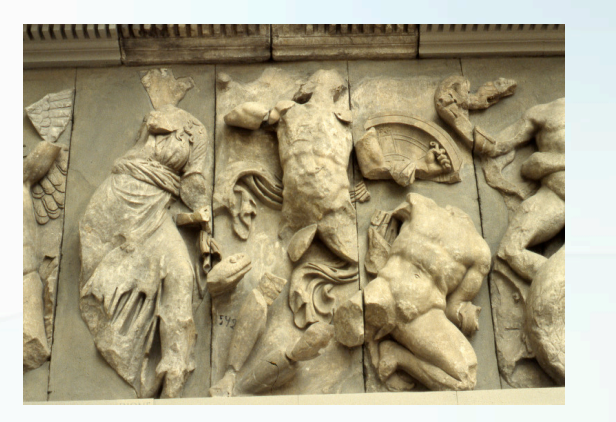

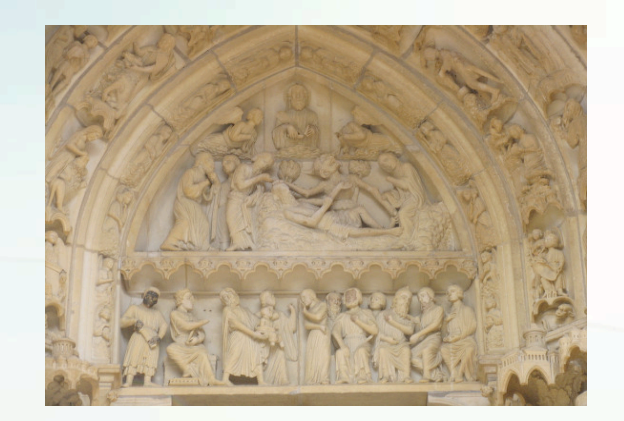

- **Over 10,000 images**
- **Support teaching and research**
- **Scholars Resource / Saskia**
- **2008-09 Hewlett Grant**
- **Two challenges: staffing & workflow**

Photo credits: Ann Nicgorski, Willamette University.

#### Challenge #1: Staffing

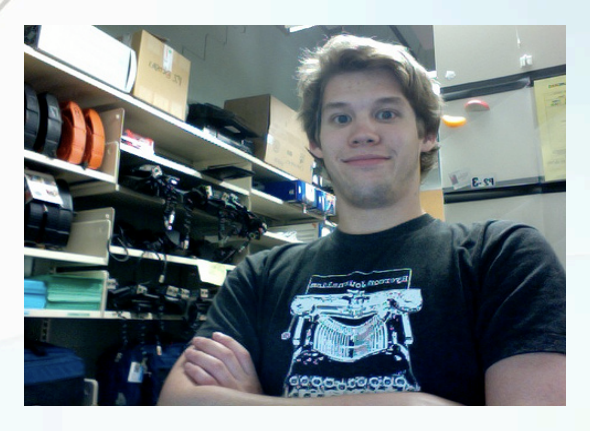

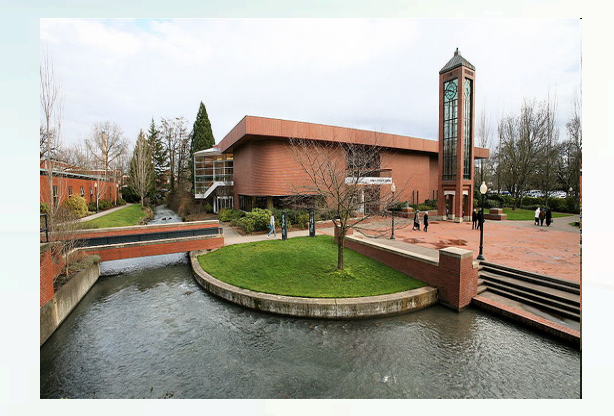

- **WITS students**
- **Art History Department student**
- **Faculty members**
- **Metadata librarian**
- • **Scanner located in Art Building**

#### Challenge #1: Solution

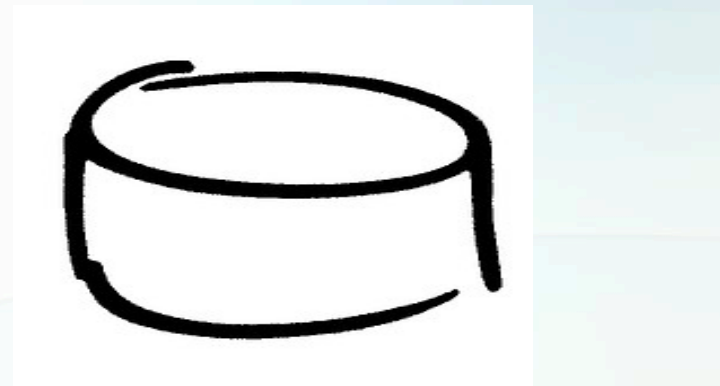

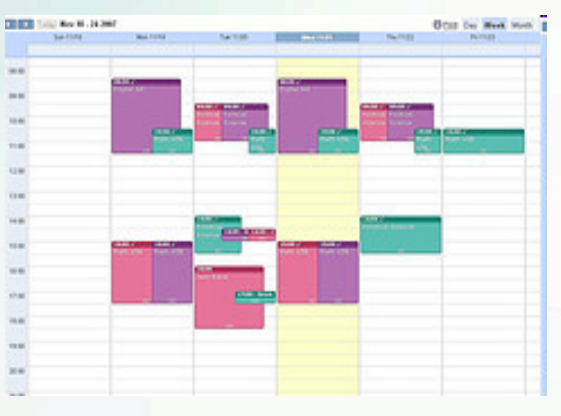

- **Web database application**
- **Linux/Apache/MySQL/PHP (LAMP)**
- **ImageMagick**
- **Flexible schedules**
- **Departmental "Buy In"**
- **Experts in each area**

Left image from (timothymorgan). Right image from (R4cH3L).

# Challenge #2: Workflow

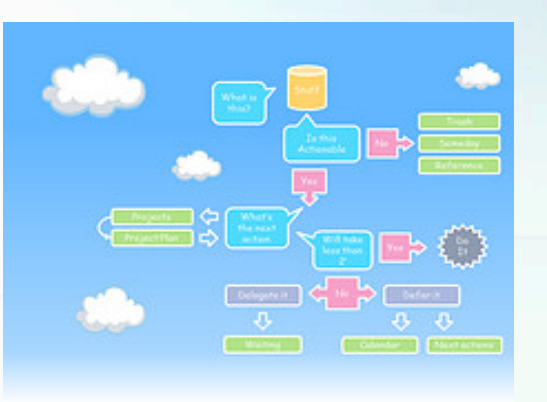

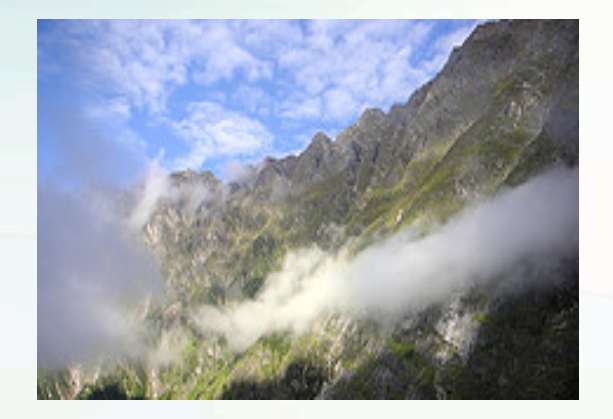

- **Metadata or image first?**
- **Faculty members role and time?**
- **Want to limit manual steps.**
- **What about copyright tracking?**
- **Does image scanner need metadata?**

Left image from (Jinho.Jung). Right image from (thukral).

#### Art Images Workflow Diagram

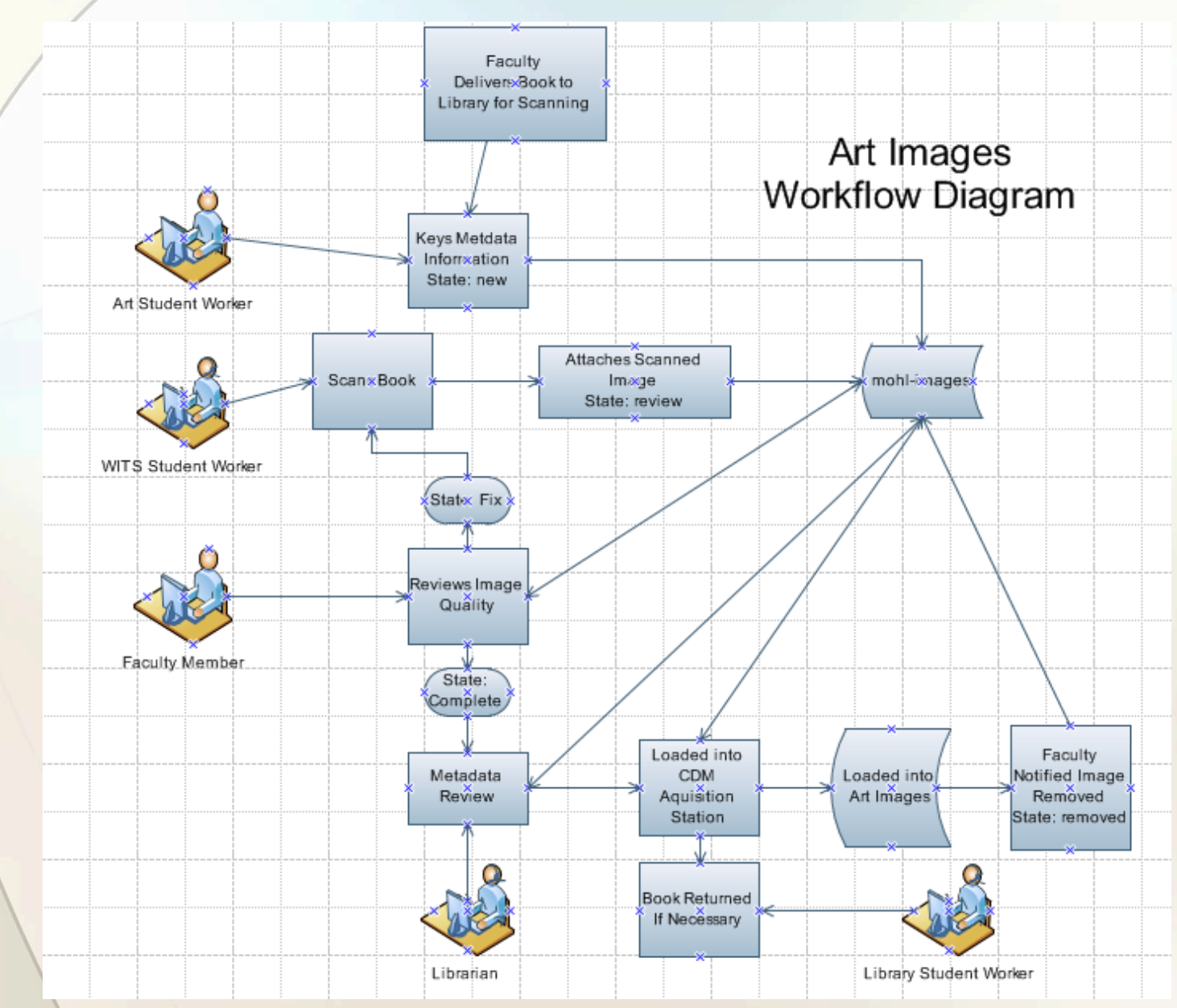

# WU Art Images Administration

**IMAGES: Titles and Artists** 

#### **Administration View**

All Requests Home

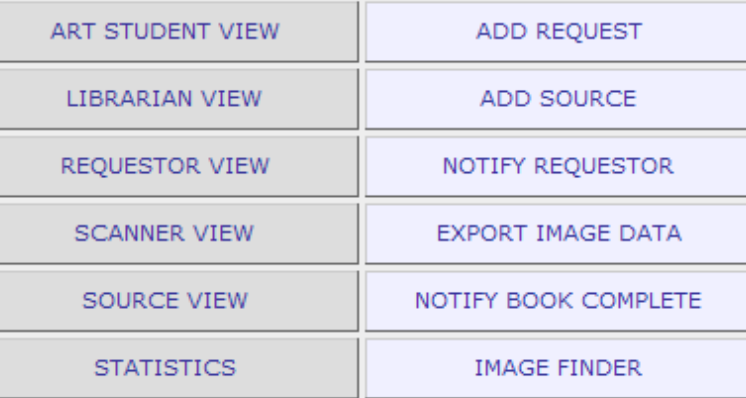

#### Art Student View

- **Basic image metadata for collection**
- **Art Department supervises student**

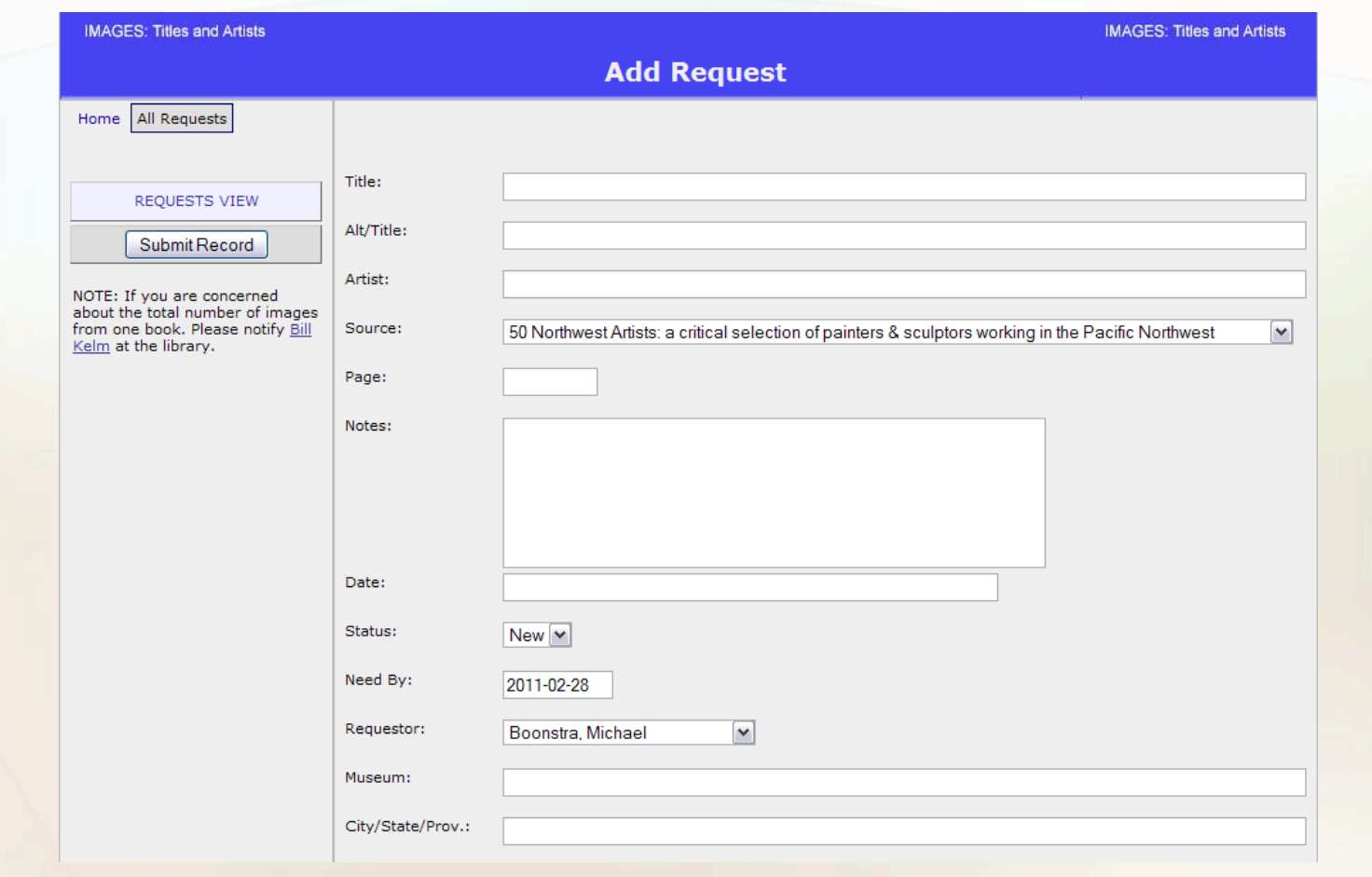

#### Scanner View

- **New Items and Fix Items**
- **WITS student supervise**

#### **IMAGES: Titles and Artists**

**Requests View** 

Home All Requests

Swit

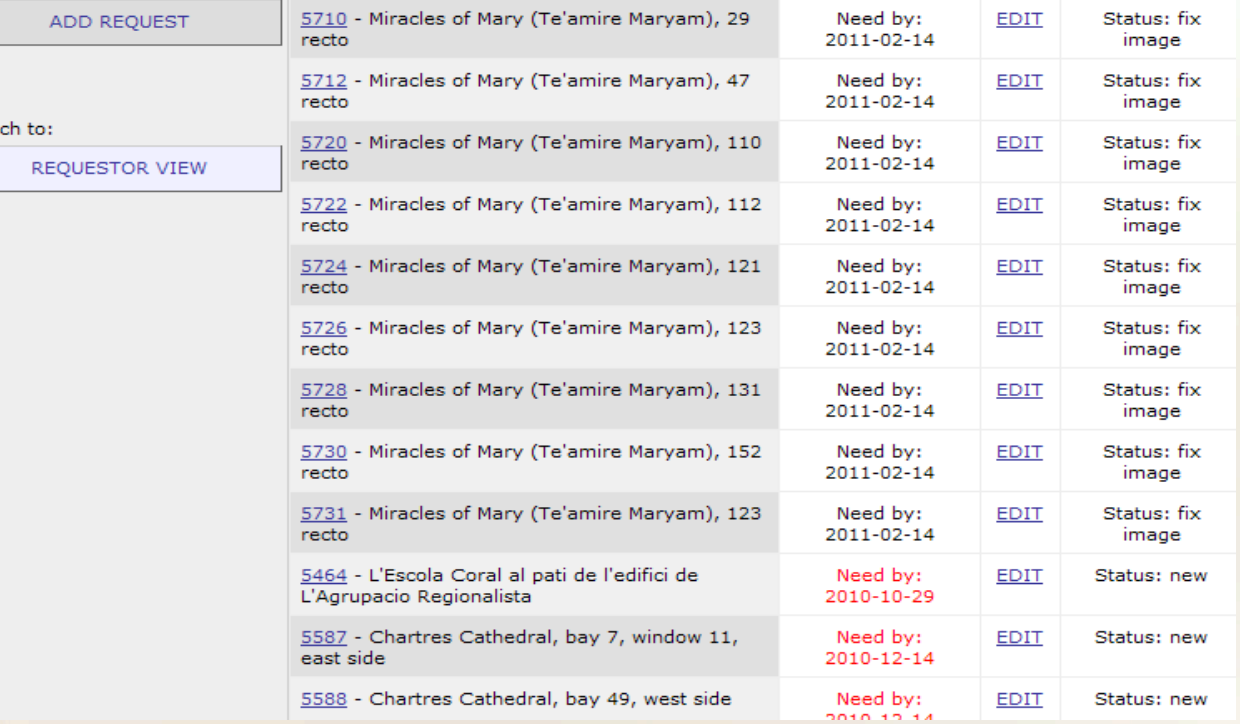

#### Add Image To Record

**IMAGES: Titles and Artists** 

#### **Add Image To Record**

Home All Requests

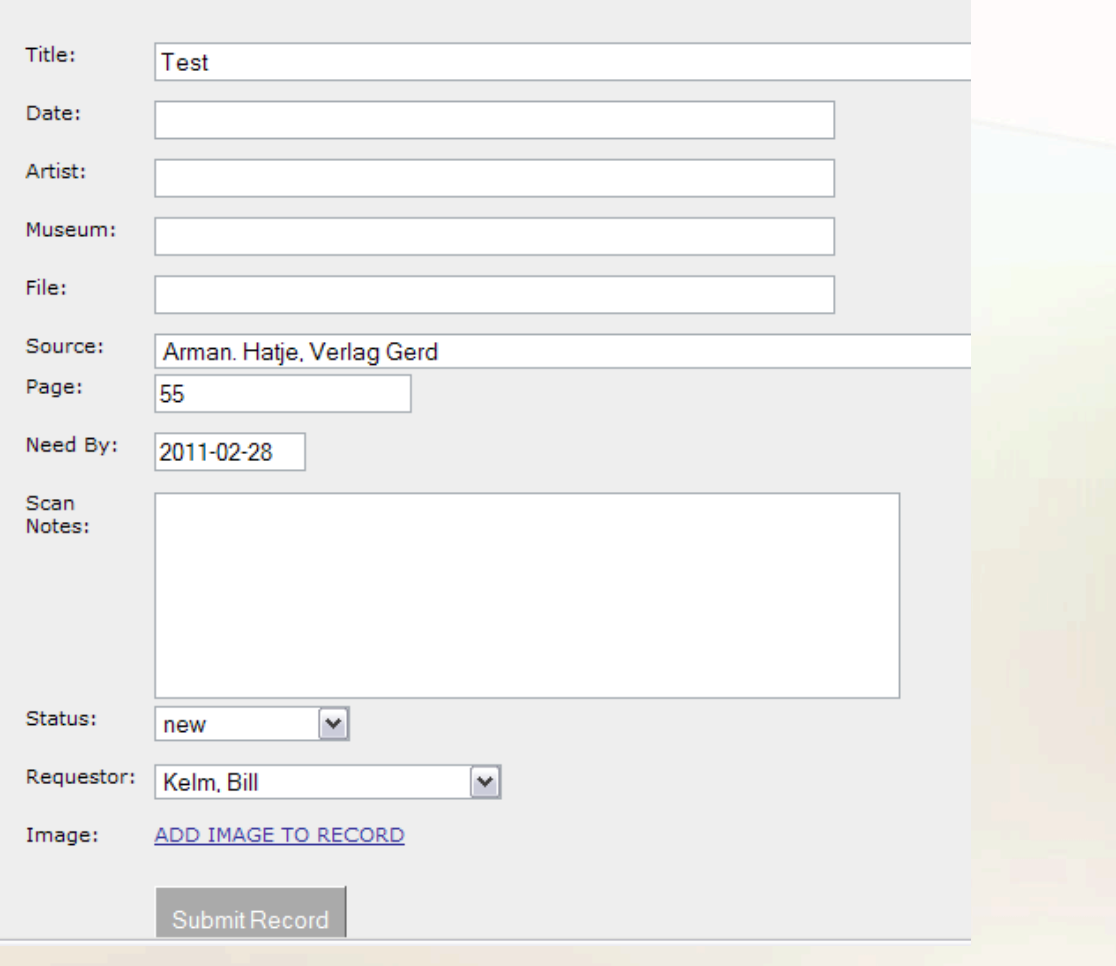

#### Image Attached

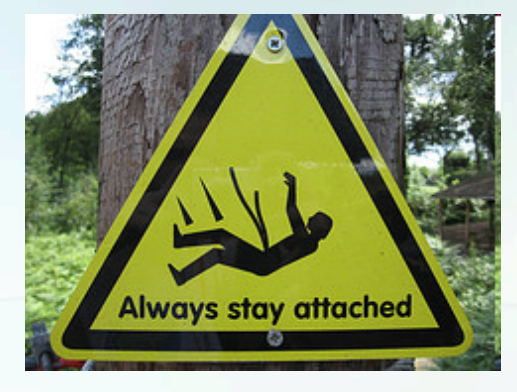

- **Note limited metadata on screen**
- **Scanned as a TIFF image**
- **Saved with ID number as name**
- **JPEG and thumbnail on upload**
- **Status changed to "Review"**
- **Faculty member has image access**

#### Image Attached

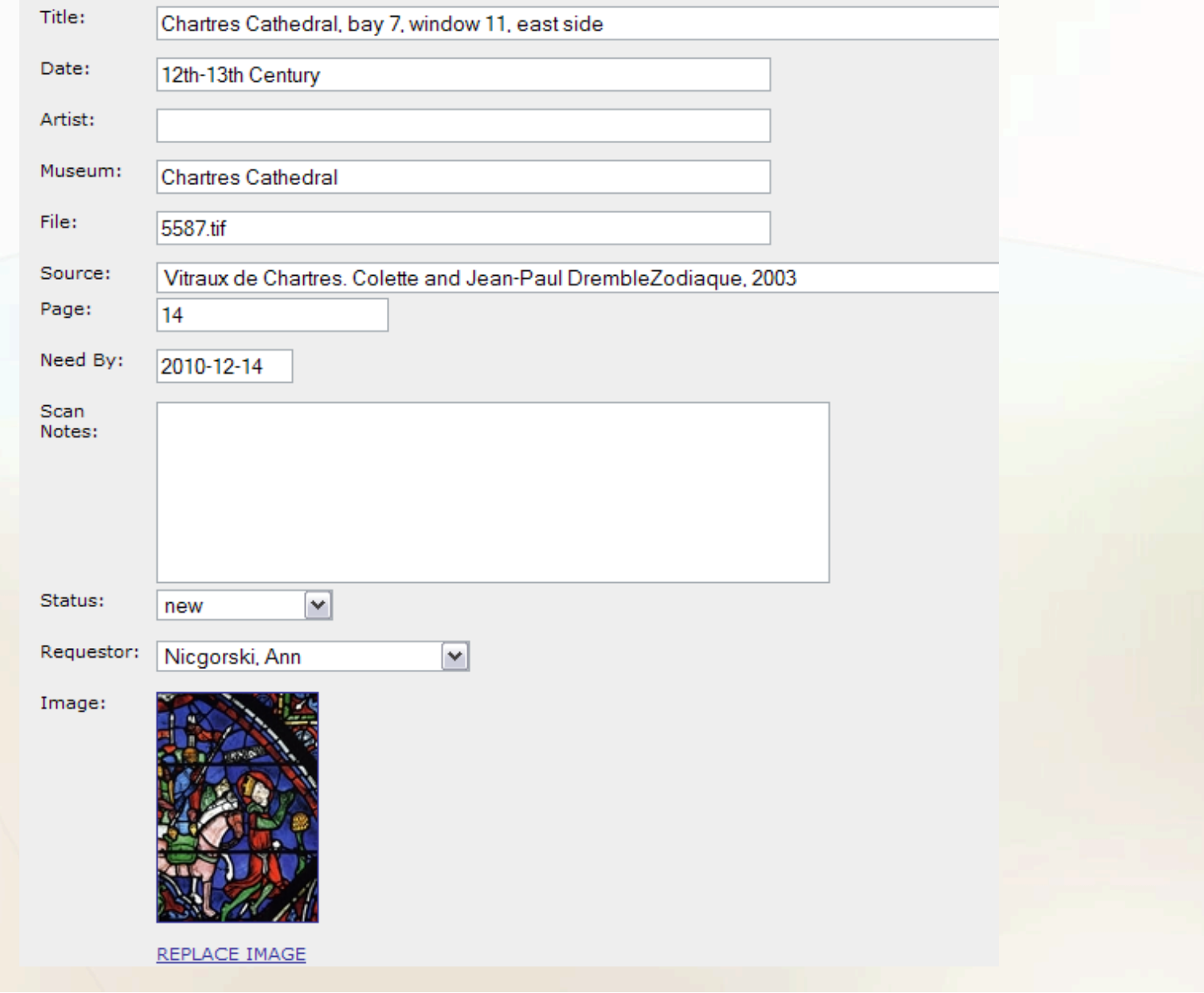

#### After Image Attached

- **Status changed to "Review"**
- **Faculty member notified**

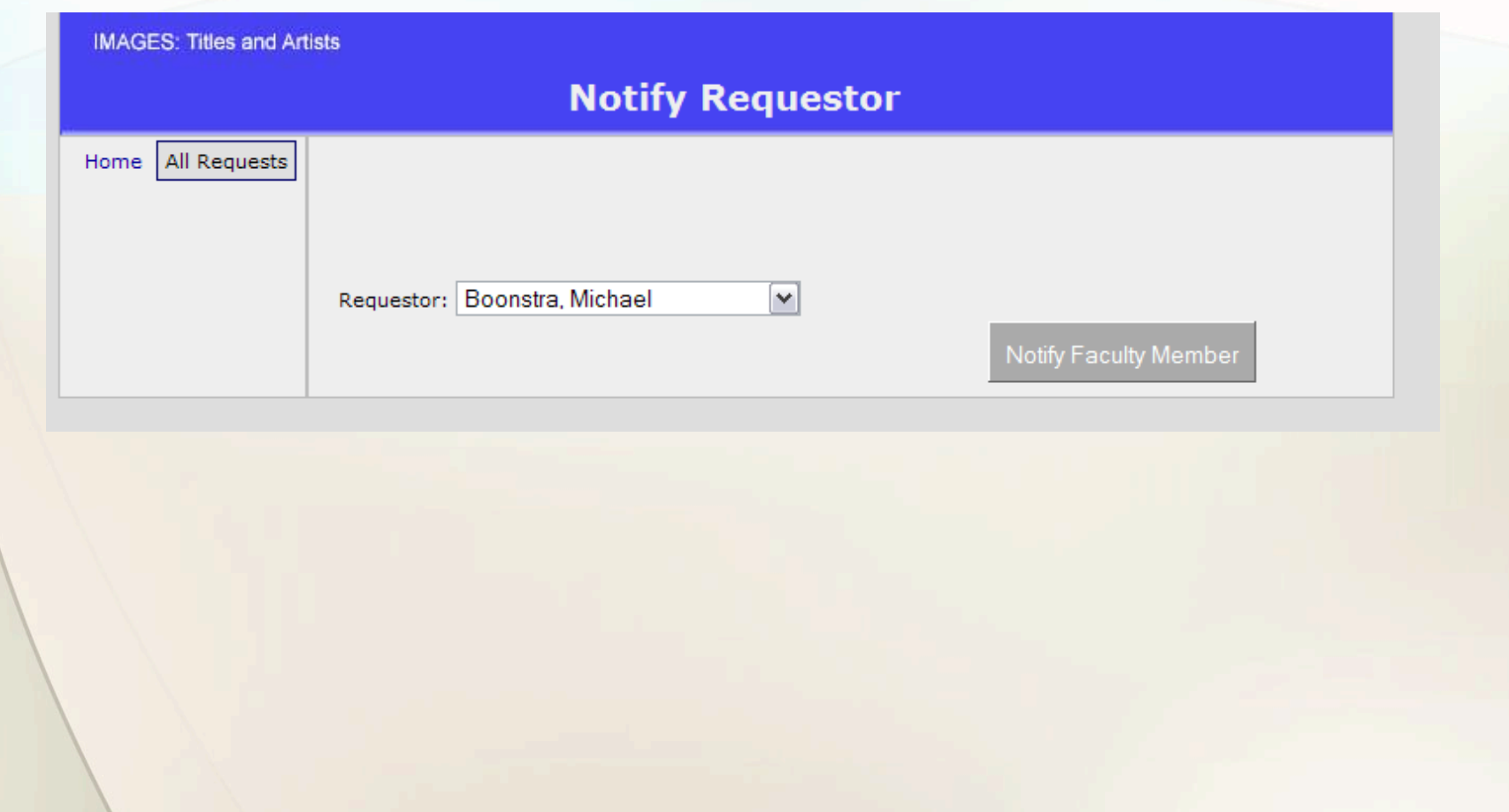

# Faculty Member Review

- **Quality of the images**
- **First metadata review**
- **Flips status to fix image or complete**
- **Obstacle #1: time to review**

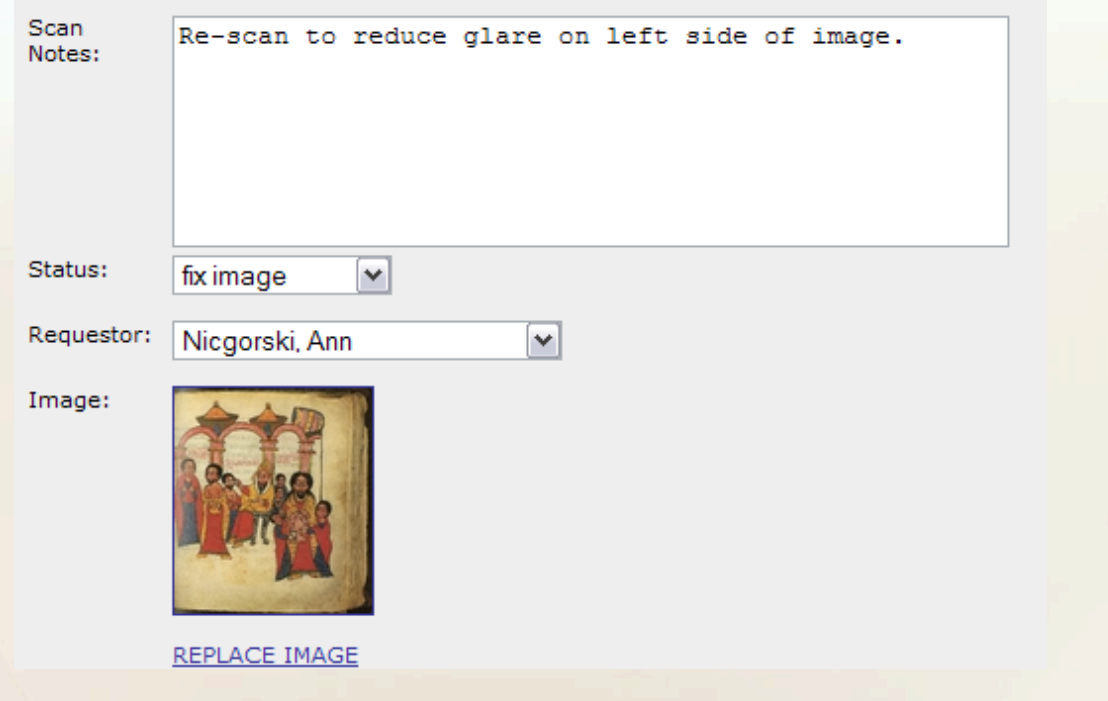

# Complete: Librarian View

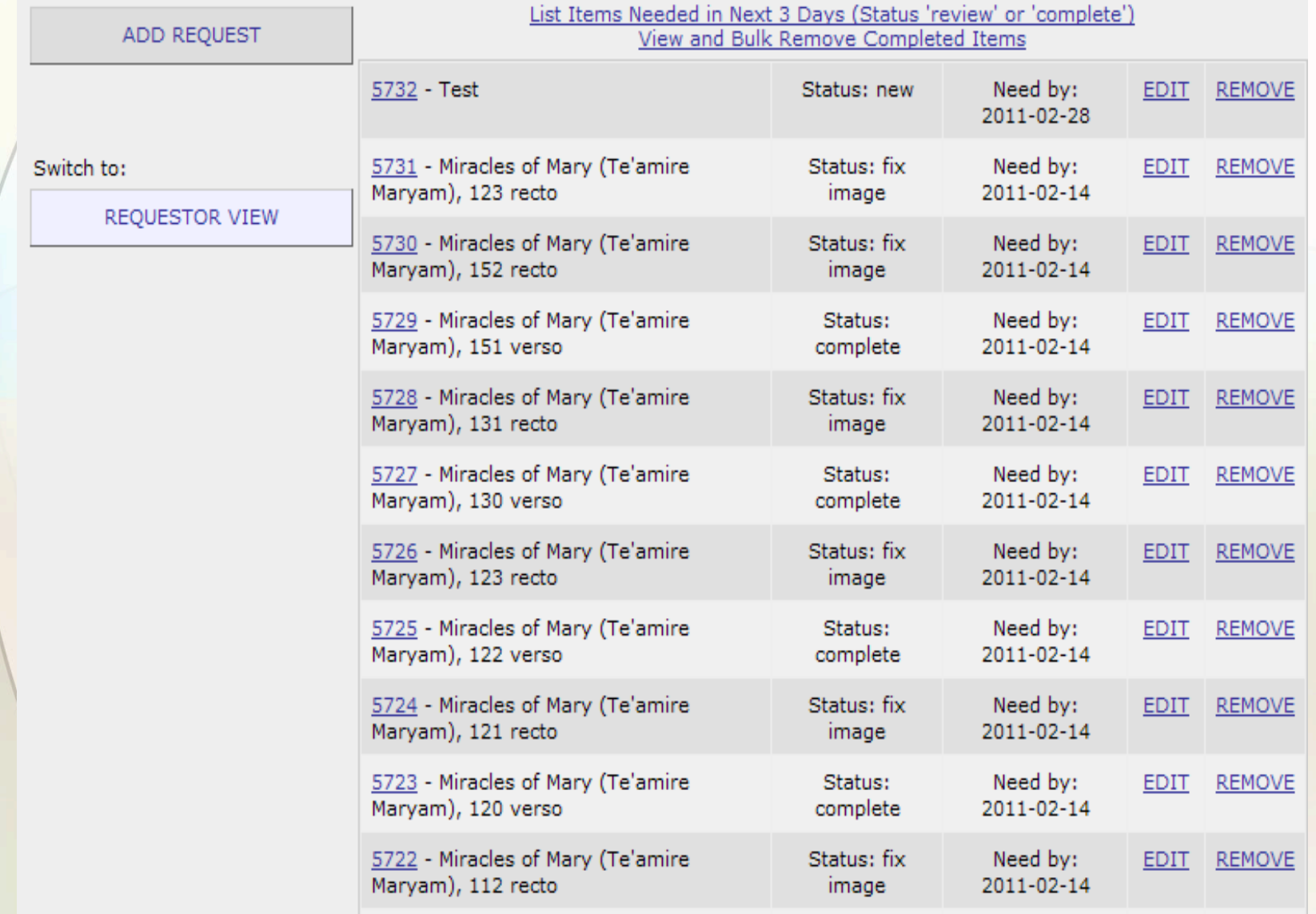

# Librarian Metadata Review

- **Second metadata review**
- **Union List of Artist Names (ULAN)**
- **Getty Thesaurus of Geographic Names**
- **CONTENTdm controlled vocabularies**
- **After completion uploads into CONTENTdm Project Client**

# Librarian Uploads Images

- **After upload creates tinyurl on scan**
- **Image removed from mohl-images**

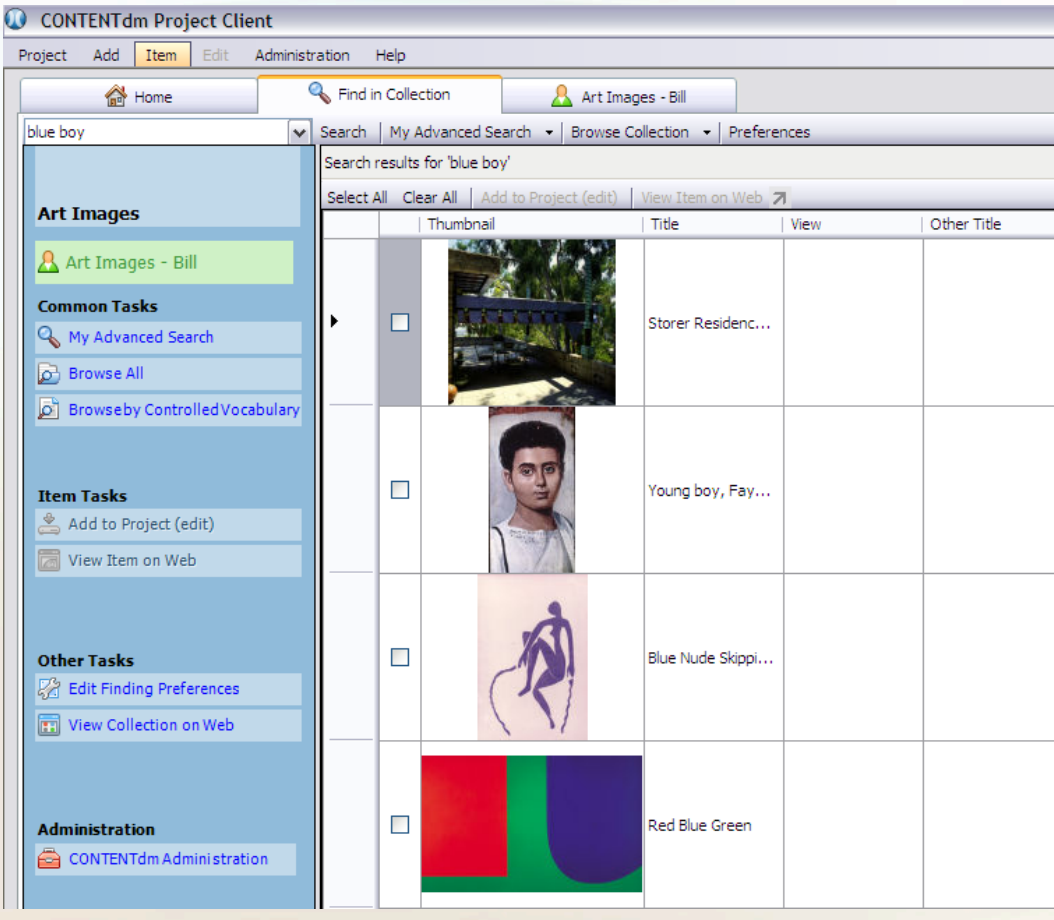

#### Useful Customizations

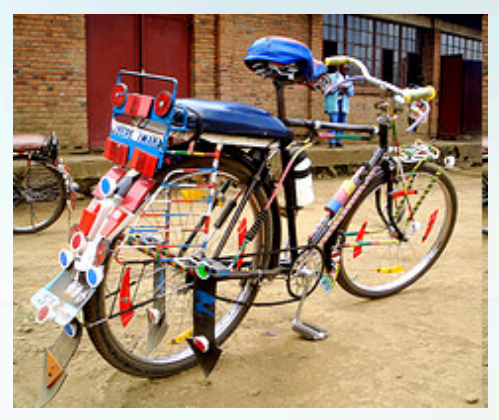

- **Automated notifications**
- **Use Google Docs, WISE (Sakai)**
- **Custom user views**
- **Copyright tracking (Statistics)**
- **Export CONTENTdm ready**
- **Use of tinyurl for gathering scans**

Image from (FredR).

#### Findings

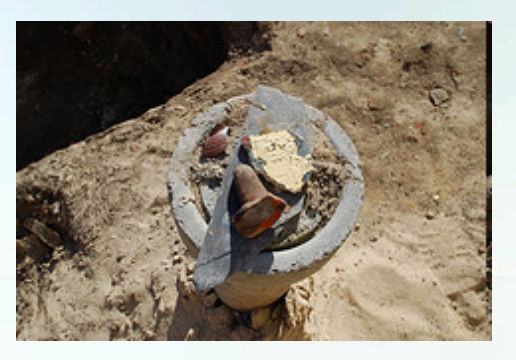

- **Copyright issues (VRA) http:// www.vraweb.org/resources/ipr/guidelines.html**
- **Faculty limited time for review**
- **Amount and quality of metadata**
- **Other departmental use of images**
- **Difficulty with locating highest quality and least expensive image**

Image from (odensebysmuseer).

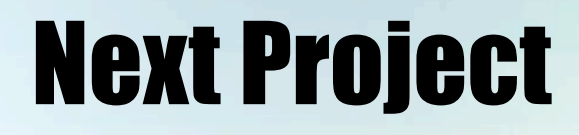

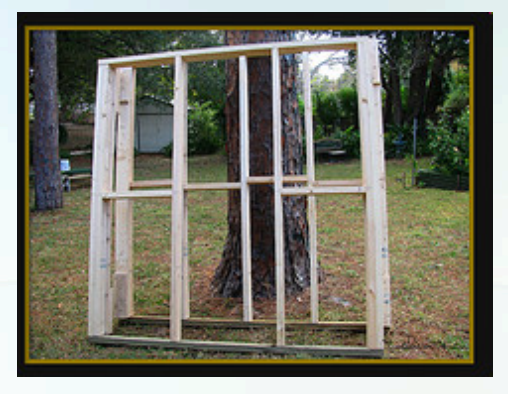

- **Digital Image Portal (API based tool)**
- **Difficulty with locating highest quality and least expensive image**
- **Need to search multiple places**
- **One search (Art Images, ARTstor, Yahoo Images, CAMIO, etc.)**

# Digital Image Portal (DIP)

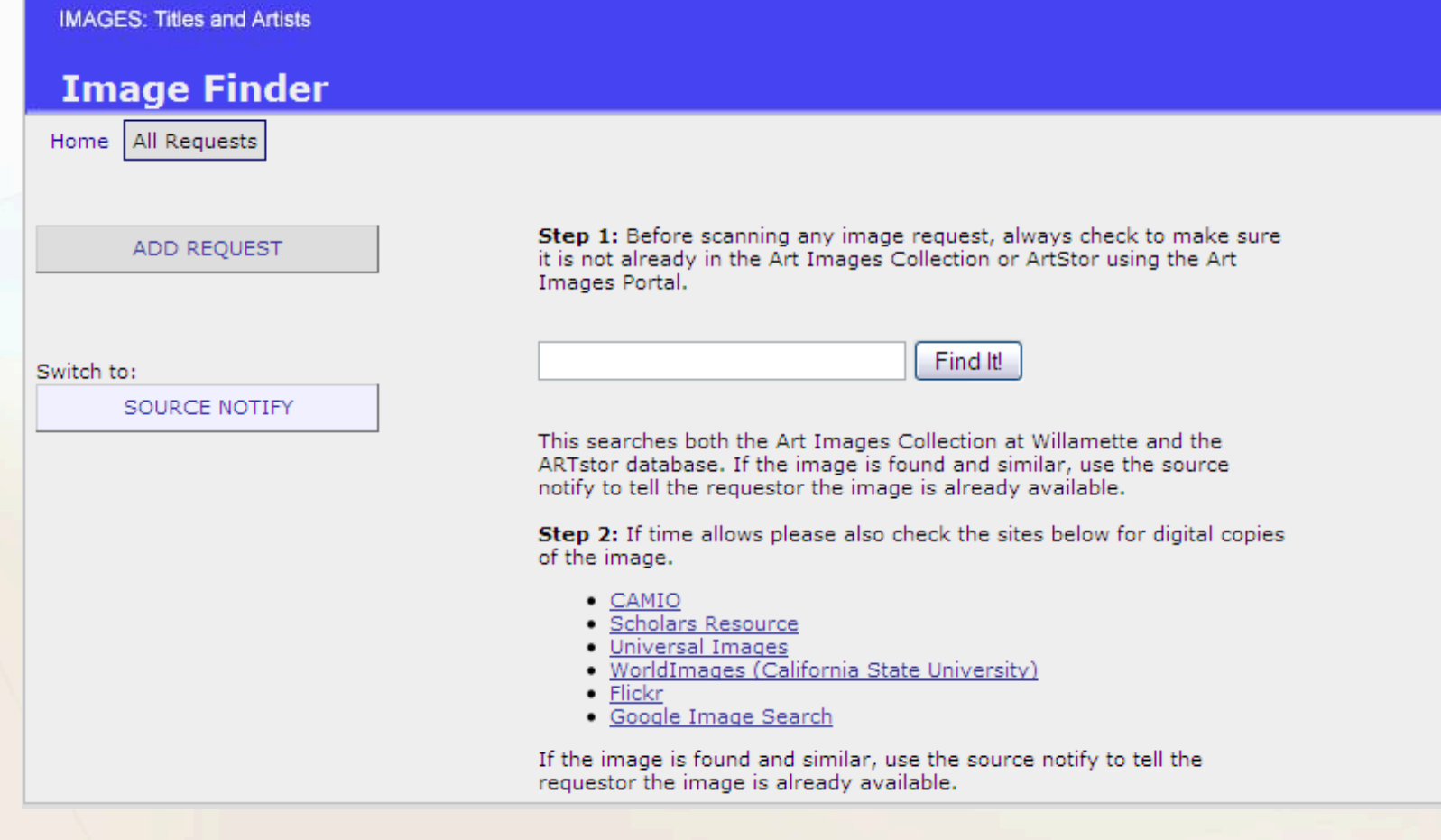

### Digital Image Results

#### • **Create "mashups" using APIs**

Home > Browse > Art Images > Art Department Acquisition Overview > Art Images Portal Search Results

#### Art Images Portal Search Results

#### Art Images Collection (7 image(s))

- 1. Brown Limestone Statuette
- 2. Glee 1955 Planning Materials
- 3. Glee 1963 Planning Materials
- 4. Glee 1991 Planning Materials
- 5. Glee 1997 Planning Materials
- 6. MemoryBook4
- 7. The Blue Boy

#### ARTstor Images (5 image(s))

- 1. Blue Boy
- 2. Just Like Caravaggio's Blue Boy
- 3. Blue Boy
- 4. Blue Boy
- 5. Blue Boy (Jonathan Buttall)

See also:

General Procedures for Acquiring Digital Images

Copyright Policy

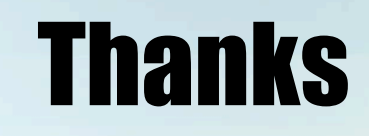

#### • **Bill Kelm**

• **bkelm@willamette.edu**

**http://www.willamette.edu/~bkelm/presentations/2011/wu\_images.ppt** 

Unless noted all images from flickr users, licensed under Creative Commons Attribution-NonCommercial 2.0 license.